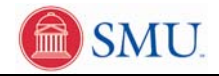

## **View Enrollment Appointment**

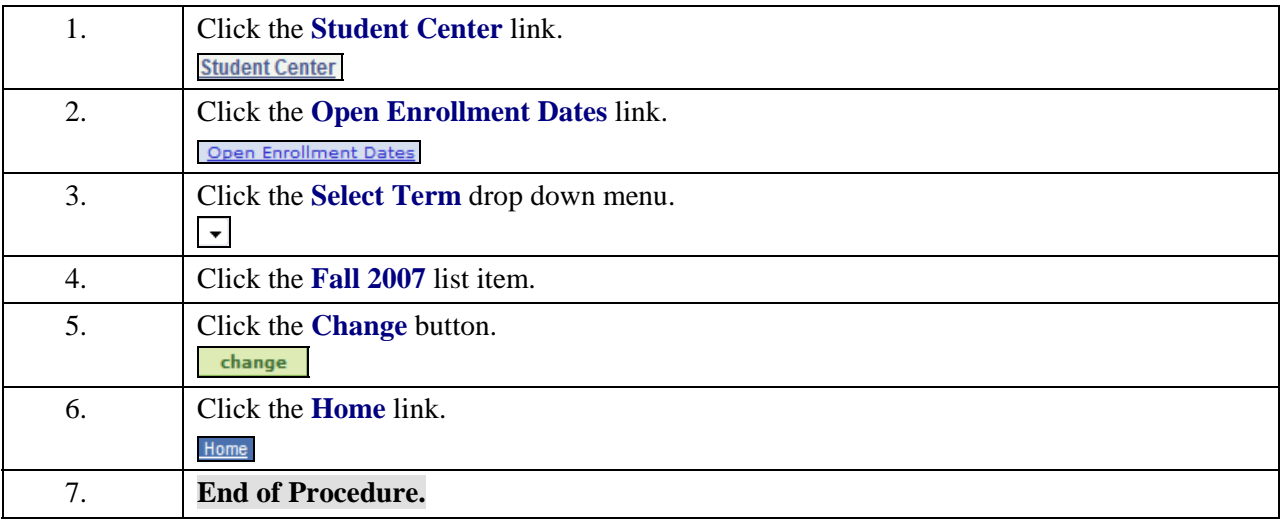